## **Corso di informatica di 1° livello 2014**

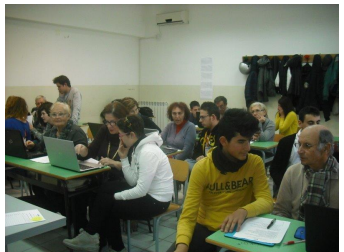

**"I meno giovani si aggiornano con la guida dei più giovani".** Si svolgono ogni venerdì gli incontri del Progetto "Tutor ai meno giovani in corsi di informatica", proposto nell'ambito dell'Offerta Formativa del Liceo Mègara in collaborazione con l'associazione Unitre, Università delle Tre Età.

Il progetto consiste in un corso di informatica di primo livello per 16 soci Unitre tenuto dalla professoressa Anna Lucia Daniele, docente di Matematica e Fisica presso il Liceo Mègara. La particolarità del progetto è il fatto che la docente è "affiancata" da ben 14 "tutor". Si tratta di 14 alunni del Liceo Scientifico e del Liceo Linguistico che, ciascuno seduto accanto al proprio corsista Unitre, in un rapporto quasi di uno a uno, guidano e aiutano i "meno giovani" alla scoperta del mondo informatico.

Le lezioni si svolgono in una spaziosa aula della sede centrale del Liceo, sita in Via Strazzulla, dotata di lavagna multimediale interattiva. Ciascun corsista partecipa con il proprio computer portatile, usufruendo della rete wireless a disposizione nell'Istituto.

Il corso ha preso il via venerdì 17 gennaio 2014 e prosegue regolarmente ogni venerdì pomeriggio fino al 21 marzo, per un totale di 10 lezioni.

Già, a partire dal primo incontro, i "meno giovani" hanno mostrato interesse, partecipazione e tanta voglia di "imparare". Il corso è diventato subito un corso molto allegro e piacevole sia per i corsisti, sia per i tutor che, puntuali e con grande professionalità, ogni venerdì vestono i panni di "esperti del computer".

Un grande complimento per l'enorme pazienza e per la grande disponibilità va alla prof. ssa Daniele, che fin dal primo incontro ha saputo gestire e organizzare al meglio il corso, spiegando in modo chiaro e semplice gli argomenti e arricchendo le spiegazioni con la produzione di materiale adeguato per una giusta comprensione degli stessi.

## **Corso di informatica di 1° livello 2014**

Finora i corsisti hanno imparato le funzioni dei vari tasti della tastiera, a creare una cartella, a scrivere un documento con Word e salvarlo nella cartella creata. Si è inoltre fatta una panoramica dei siti Internet di maggiore consultazione tra le persone della loro età e per ogni corsista è stata creata una casella di posta elettronica.

Nelle prossime lezioni verranno spiegati ulteriori "segreti" di Word, come salvare e inserire immagini, come usare la casella di posta elettronica creata e, infine, come comunicare nei più conosciuti social network.

Questo è quello che avviene con la fusione vincente di giovani e meno giovani. Orgoglioso di farne parte.

*Michael Gaetano Ferro I AL Liceo Linguistico*

**Alcune foto scattate durante il corso.**

**{pgslideshow id=117|width=640|height=480|delay=3000|image=L}**

**{jcomments on}**